# Anexo Técnico Circular 2.151 de 5 de junio de 2014

# **ENVÍO DE INFORMACIÓN DE PRODUCTOS COMERCIALIZADOS Y DE RESERVAS TÉCNICAS BAJO NORMA DE CARÁCTER GENERAL N°306**

## **DEFINICION DE TAG Y CAMPOS A INFORMAR.**

## **Archivo DE PRODUCTOS COMERCIALIZADOS Y DE RESERVAS TECNICAS BAJO NCG306**

## **(<nombre\_del\_archivo>.xml)**

Cada uno de los datos informados deberá tener la siguiente estructura:

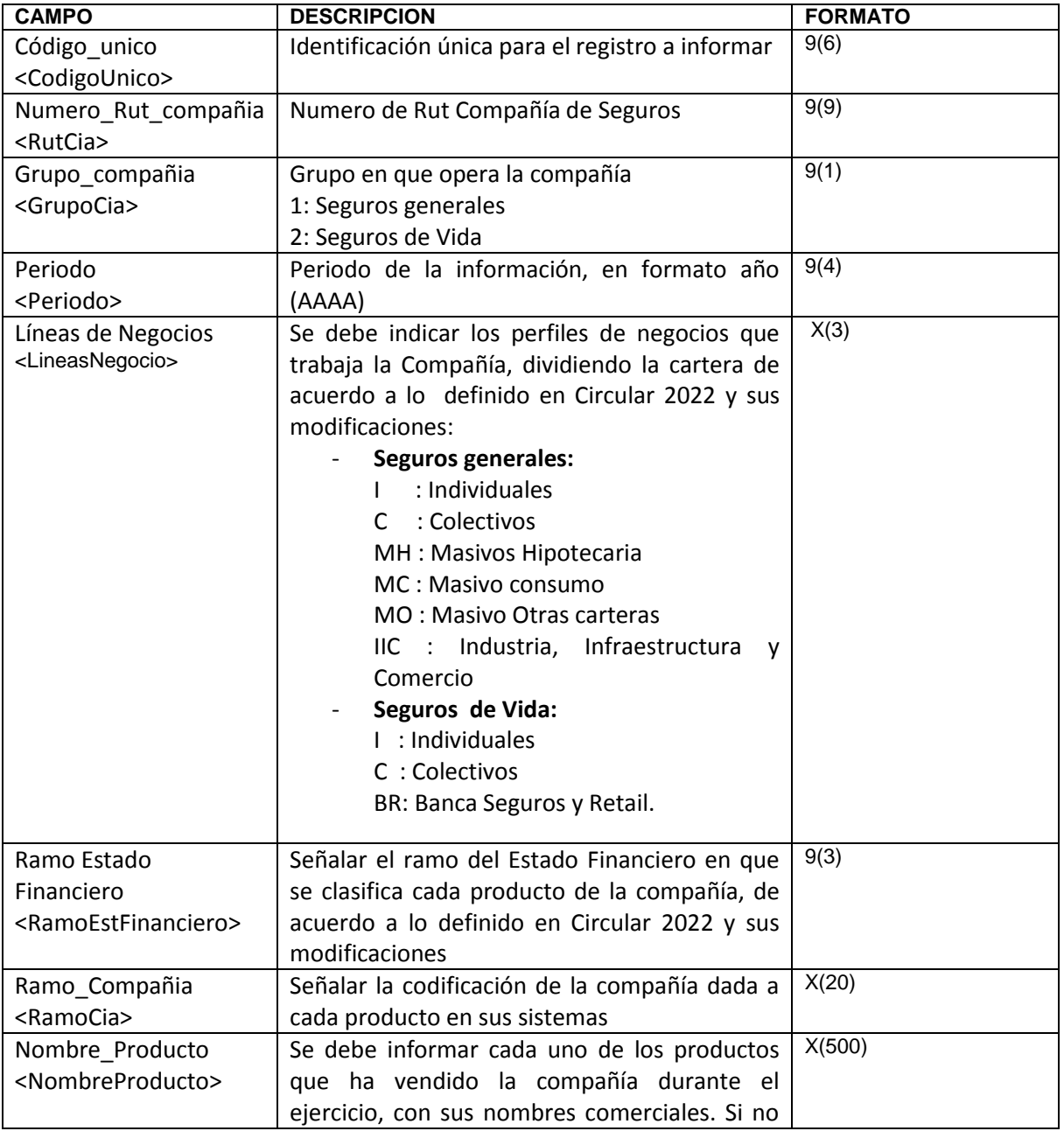

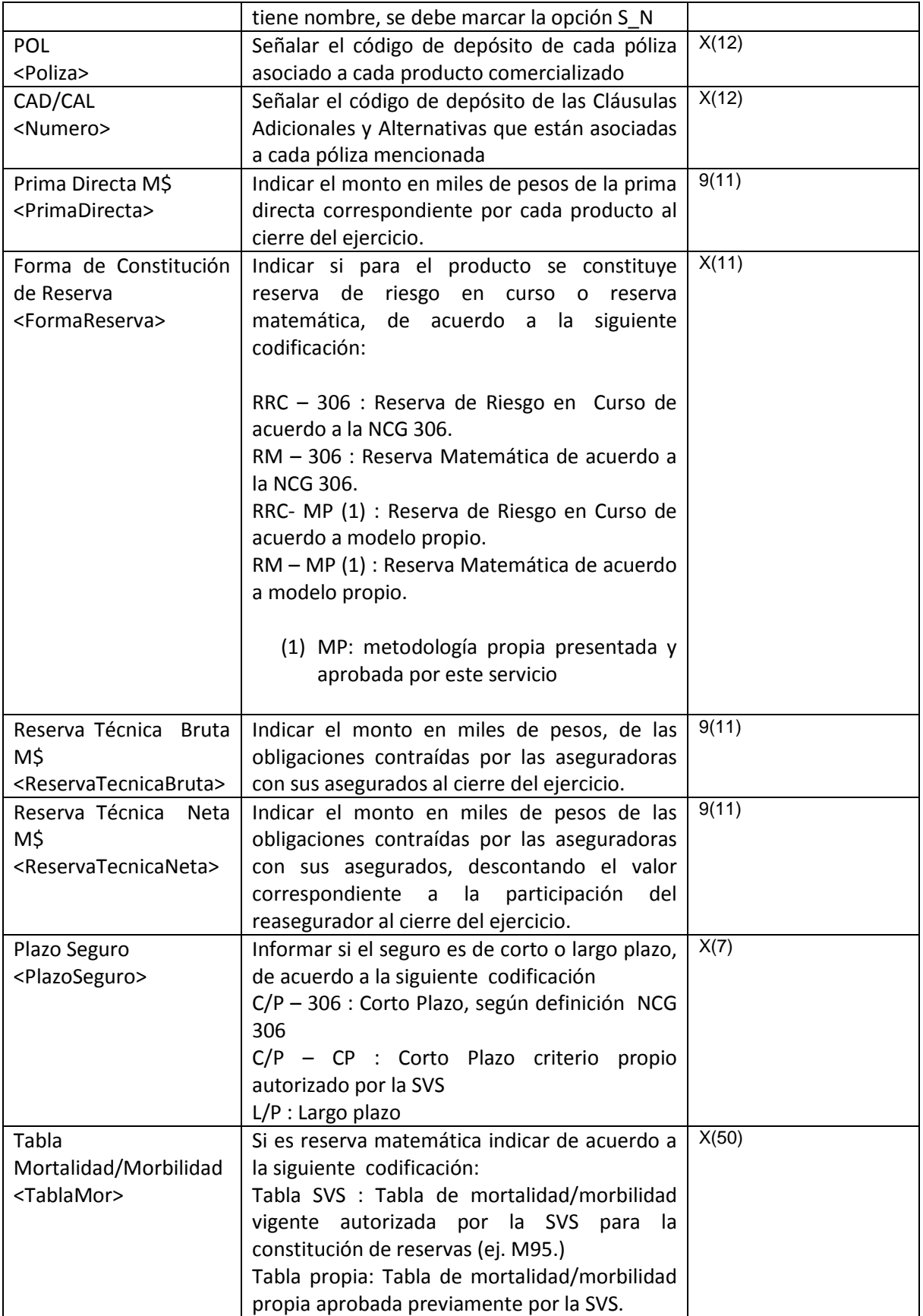

## **CONSIDERACIONES ESPECIALES Archivo DE PRODUCTOS COMERCIALIZADOS Y DE RESERVAS TECNICAS BAJO NCG306**.

Los tag que delimitan la información se informan anidados de acuerdo al nivel que corresponda agrupar. El primer tag del archivo debe ser *PRT*, luego se informa el tag Registro. Este tag existirá por cada línea de negocio a informar, por lo cual se repetirá n veces. Cada tag debe llevar el inicio y fin de tag, que se marca con un slash (/). De esta forma se tendrá esquemáticamente:

#### <PRT>

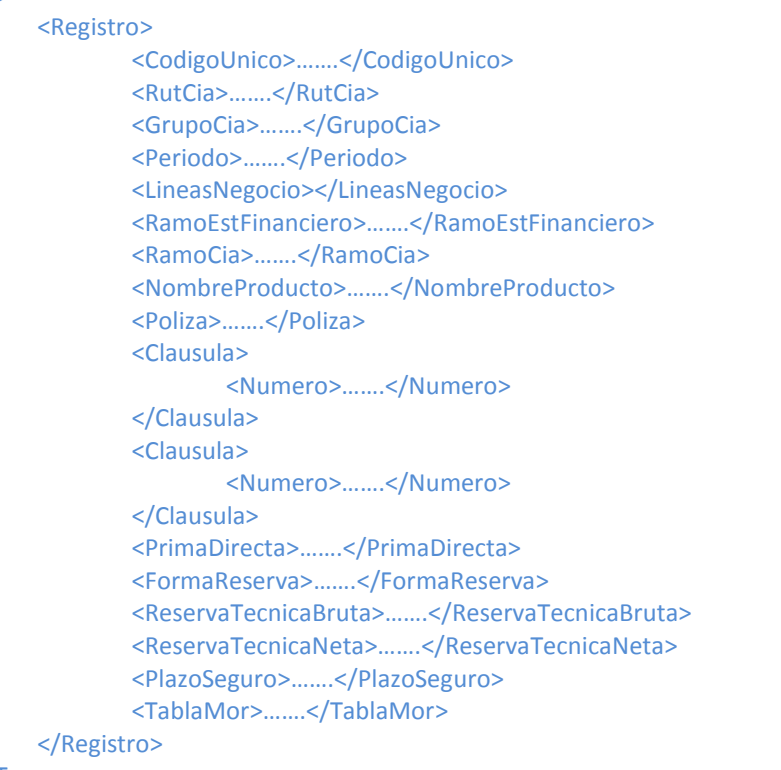

#### $<$ /PRT $>$

Los campos que se informan entre 2 tag, sólo se debe indicar su valor, independiente de si es numérico, carácter o fecha.

## **EJEMPLO**

A continuación se presenta un ejemplo, con datos ficticios, de la estructura que podría tener el archivo para el envío de la información:

<PRT>

 $<$ /PRT>

```
<Registro>
       <CodigoUnico>123456</CodigoUnico>
       <RutCia>99037000</RutCia>
       <GrupoCia>1</GrupoCia>
       <Periodo>2013</Periodo>
       <LineasNegocio>I</LineasNegocio>
       <RamoEstFinanciero>01</RamoEstFinanciero>
       <RamoCia>99</RamoCia>
       <NombreProducto>S_N</NombreProducto>
       <Poliza>POL120130001</Poliza>
       <Clausula>
               <Numero>CAD120130002</Numero>
       </Clausula>
       <Clausula>
               <Numero>CAD120130003</Numero>
       </Clausula>
       <PrimaDirecta>1500</PrimaDirecta>
       <FormaReserva>RRC-306</FormaReserva>
       <ReservaTecnicaBruta>2000</ReservaTecnicaBruta> 
       <ReservaTecnicaNeta>2000</ReservaTecnicaNeta> 
       <PlazoSeguro>C/P-306</PlazoSeguro>
       <TablaMor></TablaMor>
</Registro>
<Registro>
       <CodigoUnico>123457</CodigoUnico>
       <RutCia>99037000</RutCia>
       <GrupoCia>1</GrupoCia>
       <Periodo>2012</Periodo>
       <LineasNegocio>I</LineasNegocio>
       <RamoEstFinanciero>12</RamoEstFinanciero>
       <RamoCia>9</RamoCia>
       <NombreProducto>S_N</NombreProducto>
       <Poliza>POL120130004</Poliza>
       <Clausula>
               <Numero>CAD120130005</Numero>
       </Clausula>
       <Clausula>
               <Numero>CAD120130006</Numero>
       </Clausula>
       <PrimaDirecta>1500</PrimaDirecta>
       <FormaReserva>RRC-306</FormaReserva>
       <ReservaTecnicaBruta>2000</ReservaTecnicaBruta> 
       <ReservaTecnicaNeta>2000</ReservaTecnicaNeta> 
       <PlazoSeguro>C/P-306</PlazoSeguro>
       <TablaMor></TablaMor>
</Registro>
```